- Most programmers come to Perl from imperative/OO languages like C and Java, so there's a tendency to use Perl as a Super C.
- But Perl has many functional programming techniques which we can use in our own programs:
  - map and grep
  - code references for higher-order functions
  - passing functions around as values
  - data-driven programming: coderefs in data structures
  - coderefs are closures
  - function factories: functions that return functions!
  - iterators, finite and infinite
  - currying
  - lazy evaluation handling infinite Linked lists
- So in this lecture, I'm going to try to persuade you that Perl is a functional language. Well, sort of.
- I'm using the new Function::Parameters syntax throughout.

Introduction to Perl: Seventh Lecture

January 2014 2 / 22

Introduction to Perl: Seventh Lecture

January 2014

ming Techniques Most obvious: map and grep

• We've already seen Perl's built-in map and grep operators, enabling you to transform every element of a list, or select interesting elements from a list, but we haven't stressed that these are higher order functions.

Introduction to Perl: Seventh Lecture

Duncan C. White (d.white@imperial.ac.uk)

Dept of Computing,

Imperial College London

January 2014

• For example, **eg1**:

| my | Corig          | = (1,2,3,4);                                                  | # | 1,2,3,4                |
|----|----------------|---------------------------------------------------------------|---|------------------------|
| my | @double        | = map { \$_ * 2 } @orig;                                      | # | 2,4,6,8                |
| my | @twicelong     | = map { \$_, \$_ * 2 } @orig;                                 | # | 1,2,2,4,3,6,4,8        |
| my | %doublehash    | = map { \$_ => \$_ * 2 } @orig;                               | # | 1=>2, 2=>4, 3=>6, 4=>8 |
| my | @odd = grep    | <pre>{ \$_ % 2 == 1 } @orig; my \$odd=join(',',@odd);</pre>   | # | (1,3)                  |
|    |                | <pre>{ \$_ % 2 == 0 } @orig; my \$even=join(',',@even);</pre> | # | (2,4)                  |
| pr | int "odd: \$00 | d, even: \$even\n";                                           |   |                        |
| •  | @sq = grep     |                                                               | # | (1,4)                  |

my \$sq = join(',',@sq); print "sq: \$sq\n";

• Recall that **map** and **grep** are roughly:

| map OP ARRAY is             | grep OP ARRAY is            |
|-----------------------------|-----------------------------|
| <pre>my @result = ();</pre> | <pre>my @result = ();</pre> |
| foreach (ARRAY)             | foreach (ARRAY)             |
| {                           | {                           |
|                             |                             |

### ing Techniques Functions as First Order Citizens

- The most fundamental Functional Programming concept is passing functions around as values.
- You can do this in Perl using a *coderef*, a reference to a function. Like a *pointer to a function* in C terms.
- For example: eg2 and eg3:

| <pre>fun double_scalar(\$n) {      return \$n * 2; }</pre> | <pre>fun double_array(@x) {</pre>                       |
|------------------------------------------------------------|---------------------------------------------------------|
| <pre>my \$coderef = \&amp;double_scalar;</pre>             | <pre>my \$coderef = \&amp;double_array;</pre>           |
| # TIME PASSES                                              | # TIME PASSES                                           |
| <pre>my \$scalar = \$coderef-&gt;( 10 );</pre>             | <pre>my @array = \$coderef-&gt;( 1, 2, 3 );</pre>       |
| <pre>print "scalar: \$scalar\n";</pre>                     | my \$str = join(',',@array);<br>print "array: \$str\n"; |

- Produces 20 and (2,4,6) as output.
- Note that a considerable amount of time may pass between taking the reference and invoking the referenced function, symbolised by TIME PASSES above.

incan White (CSG

Introduction to Perl: Seventh Lecture

January 2014 3 / 22

# • Can generalise this to **eg4**:

- The results are the same as before.
- Do we need to name little helper functions like double\_scalar() that are only used to make a coderef via \&double\_scalar? No!

```
Duncan White (CSG)
```

Introduction to Perl: Seventh Lecture

January 2014

5 / 22

unctional Programming Techniques Data-Driven Programming: Coderefs in Data Structures

• Coderefs can be built into data structures such as:

```
my %op = (
    '+' => fun ($x,$y) { return $x + $y },
    '-' => fun ($x,$y) { return $x - $y },
    '*' => fun ($x,$y) { return $x * $y },
    '/' => fun ($x,$y) { return $x * $y },
);
```

• Then a particular coderef can be invoked as follows:

```
my $operator = "*"; my $x = 10; my $y = 20;
my $value = $op{$operator}->( $x, $y );
```

• Use to build a *Reverse Polish Notation (RPN)* evaluator:

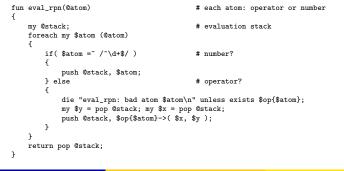

• Use anonymous coderefs as in eg5:

```
fun apply( $coderef, @args )
{
     return $coderef->( @args );
}
my $scalar = apply( fun ($x) { return $x * 2 }, 10 );
```

print "scalar: \$scalar\n";

my @array = apply( fun (@x) { return map { \$\_ \* 2 } @x }, 1, 2, 3 ); my \$str = join(',',@array); print "array: \$str\n";

• If we add a prototype to apply() via:

fun apply(\$coderef,@args) :(&0) # or sub (&0) { my(\$coderef,@args)=0\_;..
(Here, & tells Perl the given argument must be a coderef.)

• Then add the following inside apply():

local \$\_ = \$args[0];

 $(local saves the old value of the global $_, before setting it to the given value, the new value persists until apply() returns when the old value is restored.)$ 

Now we can write map like code using \$\_ in a code block:
 my \$scalar = apply { \$\_ \* 2 } 10;

```
Duncan White (CSG)
```

Introduction to Perl: Seventh Lecture

January 2014

6 / 22

#### unctional Programming Techniques Data-Driven Programming: Coderefs in Data Structures

 The above RPN evaluator, with some more error checking and example calls such as:

my  $n = eval_rpn(qw(1 2 3 * + 4 - 5 *));$ 

is eg6. Try it out.

- This technique is often called *data-driven* or *table-driven* programming, very easy to extend by modifying the table.
- For example, add the following operators (giving eg7):

```
my %op = (
....
'%' => fun ($x,$y) { return $x % $y },
.'^' => fun ($x,$y) { return $x ** $y },
.'>' => fun ($x,$y) { return $x > $y ? 1 : 0 },
.'swap' => fun ($x,$y) { return ($y, $x) },
```

- %, ^ and > are conventional binary operators, but note that swap takes 2 inputs and produces 2 outputs - the same two, swapped!
- This works because whatever the operator returns, whether one or many results, is pushed onto the stack.

- To vary the number of inputs each operator takes, change the data structure and code slightly (giving eg8).
- First, change the data structure:

```
my %op = (
                 => [ 2, fun ($x,$y) { return $x + $y } ],
                 => [ 2, fun ($x,$y) { return $x - $y } ],
        ,_,
        , <sub>*</sub>,
                 => [ 2, fun ($x,$y) { return $x * $y } ],
        ,/,
               => [ 2, fun ($x,$y) { return $x / $y } ],
        ,%,
                 => [ 2, fun ($x,$y) { return $x % $y } ],
        . . .
```

- Here, each hash value is changed from a coderef to a *reference to* a 2-element list, i.e. a 2-tuple, of the form: [no\_of\_args, code\_ref].
- So each existing binary operator op => function pair becomes:

```
op => [ 2, function ]
```

• But now we can add unary and trinary ops as follows:

```
my %op = (
        'neg'
              => [ 1, fun ($x) { - $x } ],
       'sqrt' => [ 1, fun ($x) { sqrt( $x ) } ],
       'ifelse' => [ 3, fun ($x,$y,$z) { $x ? $y : $z } ],
);
```

hcan White

);

Introduction to Perl: Seventh Lecture January 2014

```
nal Programming Techniques Functions returning Functions: Closures and Iterators
```

- So far, we've only seen passing coderefs into functions.
- However, you can write a function factory which constructs and returns a coderef. For example:

```
fun timesn($n)
£
       return fun (x) { return n * x };
3
```

- timesn(N) delivers a newly minted coderef which, when it is later called with a single argument, multiplies that argument by N.
- For example (eg9):

```
my $doubler = timesn(2);
my $d = $doubler->(10);
                               # 20
my $tripler = timesn(3);
my t = tripler > (10);
                               # 30
print "d=$d, t=$t\n";
```

• Subtlety: in C at runtime, a function pointer is simply a machine address. In Perl, a coderef is a **closure:** a *machine address plus a* private environment. In this case, each timesn() call has a different local variable \$n which the coderef must remember.

9 / 22

• The operator invocation code changes to:

```
my( $nargs, $func ) = @{$op{$atom}};
my $depth = @stack;
die "eval_rpn: stack depth $depth when $nargs needed\n"
       if $depth < $nargs:
my @args = reverse map { pop @stack } 1..$nargs;
push @stack, $func->( @args );
```

- The args = reverse map {pop} 1... line is cool:-)
- We can now write a call such as:

my \$n = eval\_rpn( qw(7 5 \* 4 8 \* > 1 neg 2 neg ifelse) );

• This is equivalent to the more normal expression:

if( 7\*5 > 4\*8 ) -1 else -2

- Which, because 35 > 32, gives -1.
- Change the 5 to a 4, this (because  $28 \le 32$ ) gives -2.
- One could make further extensions to this RPN calculator, in particular variables could be added easily enough (store them in a hash, add get and set operators). But we must move on.

Introduction to Perl: Seventh Lecture

10 / 22 January 2014

# Programming Techniques Functions returning Functions: Closures and Iterators

• Objection 1: the previous example only used one coderef at a time. Replace the calls as follows (eg10):

```
my $doubler = timesn(2);
my $tripler = timesn(3);
foreach my $arg (@ARGV)
        mv $f = $arg%2 == 1 ? $doubler : $tripler:
        my \ x = \floor(\ x);
        print "f->($arg)=$x\n";
```

- Here, we select either the doubler or the tripler based on dynamic input - the doubler if the current command line argument is odd. else the tripler. So eg10 1 2 3 4 generates 2 6 6 12.
- Objection 2: \$n was a known (constant) value when the coderef was built. Did Perl rewrite it as a constant?
- We can disprove this idea a coderef can change it's environment!

fun makecounter(\$n) ſ return fun { return \$n++ }: }

#### Functional Programming Techniques Functions returning Functions: Closures and Iterators

```
    To use makecounter() write (eg11):
    my $c1 = makecounter( 10 );
```

```
my $v;
$v = $c1->(); print "c1: $v\n";
$v = $c1->(); print "c1: $v\n";
$v = $c1->(); print "c1: $v\n";
```

- Every time \$c1 is called, it retrieves the current value of it's private variable \$n, increments it for next time, and returns the previous value. So we get 10 11 12.
- This is a special type of closure called an *iterator*. Calling an iterator to deliver the next value is called *kicking the iterator*.
- Objection 3: anyone can juggle one ball. Can you have more than one counter? Yes! **eg12** shows this:

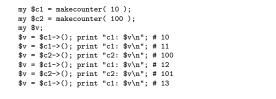

```
Duncan White (CSG)
```

Introduction to Perl: Seventh Lecture January 2014

#### Functional Programming Techniques Functions returning Functions: Closures and Iterators

```
• Easy to define map and grep for iterators:
    # $it2 = map_i( $op, $it ): Equivalent of map for iterators.
           Given two coderefs ($op, an operator, and $it, an iterator),
           return a new iterator $it2 which applies $op to each value
           returned by the inner iterator $it.
    fun map_i( $op, $it ) :(&$)
            return fun {
                   my $v = $it->();
                   return undef unless defined $v;
                   local $_ = $v;
                   return $op->($v):
           };
    3
• Now, we can write (eg15):
    mv $lim = shift @ARGV || 10:
    my $scale = shift @ARGV || 2;
    my $c = map_i { $_ * $scale } upto( 1, $lim );
    while( my $n = $c->() ) { print "$n,"; }
    print "\n";
• When run with lim=10, scale=3, this produces:
   3,6,9,12,15,18,21,24,27,30,
• grep_i($op, $it) is not much more complicated, eg16 shows it
   (omitted here).
```

- So far, our iterators have generated infinite sequences. But an iterator can terminate when it finishes iterating (like each):
- Return undef as a sentinel to inform us that the iterator has finished. For example:

```
fun upto( $n, $max )
{
    return fun {
        return undef if $n > $max;
        return $n++;
    };
}
• Call this with code like (eg13):
my $counter = upto( 1, 10 );
while( my $n = $counter->() )
{
    print "counter: $n\n";
}
```

• When run, this counts from 1 to 10 and then stops. Multiple counters work fine - because the closure environment includes \$n and \$max - eg14 shows an example (omitted here).

```
Duncan White (CSG)
```

Introduction to Perl: Seventh Lecture

```
January 2014 14 / 22
```

#### Functional Programming Techniques Functions returning Functions: Currying

- A hard-core functional programming feature is **Currying**: the ability to *partially call a function* to provide (say) a 3-argument function with it's first argument and deliver a 2-argument function.
- Simple to do:

```
fun curry( $func, $firstarg )
{
    return fun {
        return $func->( $firstarg, @_ );
    };
}
```

• Call this with code like (eg17):

```
fun add($a,$b) { return $a + $b };
my $plus4 = curry( \&add, 4 );
my $x = $plus4->(10);
print "x=$x\n";
```

- # an "add 4 to my arg" func # x=10+4 i.e. 14
- As expected, the \$plus4 function acts exactly as an *add 4 to my* single argument function, delivering 14 as the result.

13 / 22

- One of the coolest features of functional programming languages is **lazy evaluation** the ability to handle very large or even infinite data structures, evaluating only on demand.
- It's surprisingly easy to add laziness in Perl:
- Let's extend last lecture's linked List module to work with *lazy linked lists* (sometimes known as *streams*).
- Only one design change is needed: allow a list tail to *either* be an ordinary *nil-or-cons* list *or a coderef* a **promise** to deliver the next part of the list (whether empty or nonempty) on demand.
- When \$list->headtail() splits a node into head \$h and tail \$t, need to
  detect (via ref(\$t) eq "CODE") whether \$t is a promise (coderef).
- If st is a promise, we force the promise: invoke the promise function, delivering the real nil-or-cons tail list:

```
my( $h, $t ) = @$self;
$self->[1] = $t = $t->() if ref($t) eq "CODE"; # FORCE A PROMISE
return ( $h, $t );
```

• Note that after forcing the promise, we assign the result back into \$self->[1] in case the same list node is re-evaluated later.

```
Duncan White (CSG)
```

Introduction to Perl: Seventh Lecture January 2014 1

```
Functional Programming Techniques Lazy Evaluation
```

- Then, give it a lazy list (eg19) by adding a fun {} or sub {} coderef wrapper on the list\_upto(\$min+1,\$max) call:
   return List->cons(\$min, fun { list\_upto(\$min+1, \$max) } );
- Without this, it was a conventional recursive function to generate a list. By *delaying the recursive call* until it's actually needed, we make it lazy.
- In this case, despite producing identical output, the lazy version never computes or stores elements 108..200.
- Can define map-like and grep-like operators for lazy lists. Here's

map\_l(\$op, \$list):

```
return List->nil() if $list->isnil;
my( $h, $t ) = $list->headtail;
local $_ = $h; # set localised $_ for op
return List->cons( $op->($h), fun { map_l( $op, $t ); } );
```

• Note that we've not made this a method, as we prefer to keep the map-like syntax rather than swap the arguments around in order to have the list (object) as the first argument. Instead we've given it a non clashing name and exported it.

- Concern: a lazy list might be finite, or infinite. Given an infinite list \$inflist: \$inflist->len, \$inflist->rev and \$inflist->append(\$second\_list) will never terminate. This can't be solved it's inevitable!
- Fortunately, we have already engineered the concept of "show only the first N elements" into \$inflist->as\_string() so that's ok.
- Perhaps we should set the system-wide limit to a reasonably large value, rather than leaving it zero (meaning unlimited):
   our \$as\_string\_limit = 40;
- Having modified and syntax checked List.pm, check that it still works with lists with no promises i.e. non lazy lists (eg18):

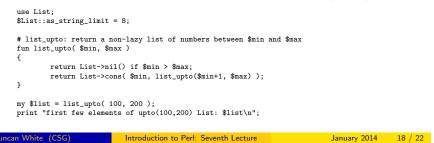

#### Functional Programming Techniques Lazy Evaluation

## • grep\_1(\$op, \$list) IS:

• Using map\_1(\$op, \$list) and grep\_1(\$op, \$list), we can write rather pretty mathematical-style code. For example, start with an infinite list of odd numbers (eg20):

### Functional Programming Techniques Lazy Evaluation

# • Which produces:

first few odds: [1,3,5,7,9,11,13,15,17,19...]

 Now generate an infinite list of even numbers by: my \$evens = map\_1 {\$\_ + 1} \$odds; print "first few evens: \$evens\n";

. ....

Unsurprisingly, this produces:

first few evens: [2,4,6,8,10,12,14,16,18,20...]

• Now select only even numbers greater than 7:

my \$evengt7 = grep\_1 {\$\_ > 7} \$evens;

# Which produces:

first few even gt7: [8,10,12,14,16,18,20,22,24,26...]

• Finally, select the subset that are exact squares:

my \$squares = grep\_1 { my \$r = int(sqrt(\$\_)); \$r\*\$r == \$\_ } \$evengt7;

# Which produces:

first few even perfect squares > 7: [16,36,64,100,144,196,256,324,400,484...]

• Of course, this sequence of calls could be written as (eg20a):

my \$evensgt7 = stepup( 8, 2 );
my \$squares = grep\_1 { my \$r = int(sqrt(\$\_)); \$r\*\$r == \$\_ } \$evensgt7;

Duncan White (CSG)

Introduction to Perl: Seventh Lecture January 2014

y 2014 21 / 22

#### Functional Programming Techniques Lazy Evaluation

• Can provide a merge\_1( \$cmp, \$list1, \$list2 ) list operator to merge two sorted lists using a sort-like comparator, and using it (eg21):

```
my $odds = stepup( 1, 2 );
my $evens = stepup( 2, 2 );
my $all = merge_l { $a <=> $b } $odds, $evens;
```

What do you get it by merging odd and even integers? All integers!

# • A better example might be (eg22):

# \$list = power( \$n, \$p ) - return an infinite list n, n\*p, n\*p^2.. fun power(\$n, \$p) ſ return List->cons( \$n, fun { power(\$n\*\$p,\$p); } ); } my \$twos = power( 1, 2 ); # powers of 2 my \$threes = power(1, 3); # powers of 3 my \$fives = power(1, 5); # powers of 5 my \$m23 = merge\_1 { \$a <=> \$b } \$twos, \$threes; my \$m235 = merge\_1 { \$a <=> \$b} \$m23, \$fives; my \$all = grep\_l { \$\_ > 1 } \$m235; print "first few merged values: \$all\n"; • Here's a use for **currying** the comparator into merge\_1 (eg22a): my \$numeric\_merge = curry( \&merge\_1, fun { \$a <=> \$b } ); my \$m235 = \$numeric\_merge->( \$numeric\_merge->( \$twos, \$threes ), \$fives ); my \$all = grep\_1 {  $\$_ > 1$  } \$m235;

Duncan White (CSG)

Introduction to Perl: Seventh Lecture

January 2014 22 / 22